## <span id="page-0-0"></span>1. Motivation

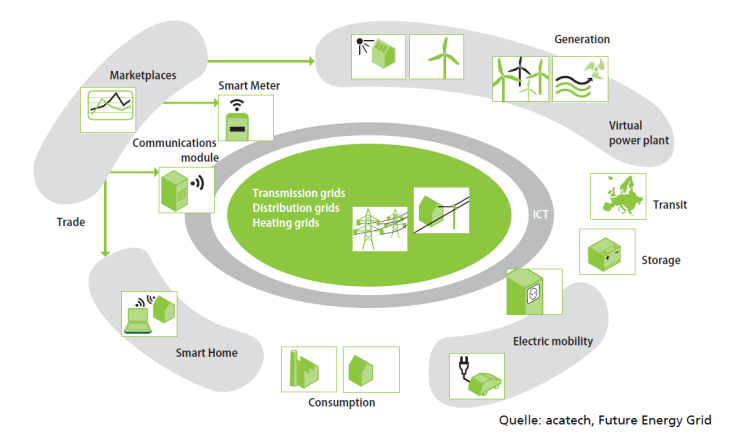

Energy Informatics, WS 2016/17

- $\blacktriangleright$  Synchronizing supply and demand
- $\blacktriangleright$  Prognosis of supply and demand
- $\blacktriangleright$  Load shifting
- $\triangleright$  Controlling power generating systems, managing storage devices
- $\blacktriangleright$  Ancillary services for distributed resources: balancing power, reactive power,...
- $\blacktriangleright$  Energy efficiency, user behavior

All these tasks are based on data.

Need to

- $\blacktriangleright$  Model data,
- $\blacktriangleright$  query and update data,
- $\blacktriangleright$  react on data changes and model what has to happen,
- $\blacktriangleright$  construct messages to communicate.

# <span id="page-2-0"></span>2. Data Modelling

#### Example

To be able to forecast energy consumption we maintain a database to record the consumption of cities households.

To this end we need data about cities, their buildings, the corresponding households and their energy consumption values taken as readings with respect to periods. To make the data and the relationships between data explicit we develop a model.

The model should show what we need to know about

- ▶ cities: Name, Population, Area, Elevation, Latitude, Longitude,
- ▶ buildings: Address, Housekeeper
- $\blacktriangleright$  households: Space
- ▶ readings: Date, Value, Fuel.

Entity-Relationship Diagram (ER-Diagram, ERD)

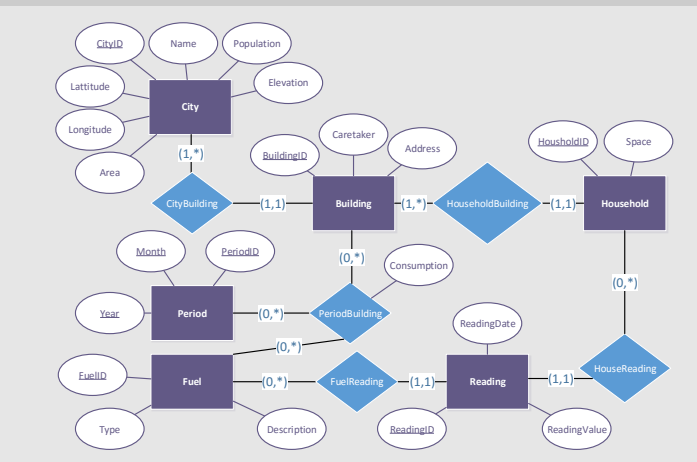

Entity-Sets are represented by rectangles, their properties (attributes) by ovals, Relationship-Sets by diamonds, which are further described by cardinalities attached to the connecting lines.

#### Entities and Relationships

- $\triangleright$  Entities must be uniquely identifiable by a key, i.e. a selected number of attributes graphically indicates by underlining. Typically the key is a certain artificial attribute, e.g. cityID, buildingID, etc. In general it may be defined by more than one attribute, e.g. to identify a building the name of the city and the address would suffice, as well.
- $\blacktriangleright$  Relationships must be uniquely identifiable by the keys of the involved entities. Relationships may be defined over more than two entities, in general. Relationships over relationships are not allowed.

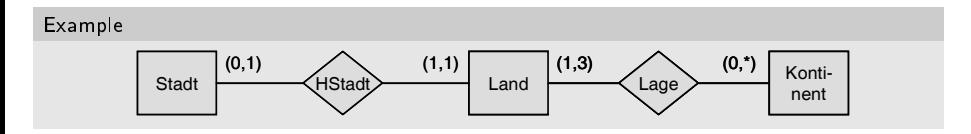

#### Cardinalities

- In Let  $E \longrightarrow R$  be an edge connecting, entity-set E and relationship-set R which is labelled by  $(min, max)$ , min  $\leq$  max.
- $\blacktriangleright$  (min, max) is called *cardinality* of E with respect to R.
- ▶ A cardinality (min, max) of E with respect to R states that each entity  $e \in E$  is involved in at least min and at most max relationships  $r \in R$ .
	- $*$  used for  $max$  means arbitrarily many.

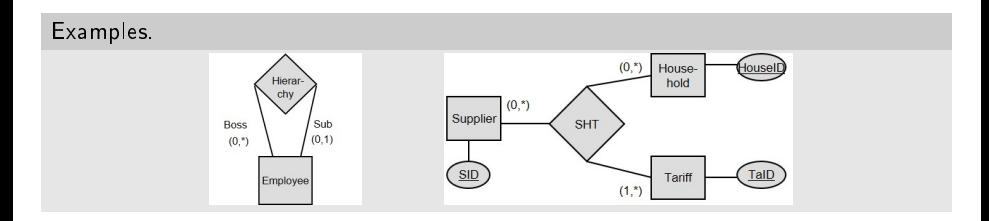

#### recursive relationships

 $\triangleright$  An relationship-set is called *recursive*, whenever it is connected to the same relationship-set several times.

For recursive relationship-sets we have to introduce roles.

 $\triangleright$  A relationship-set may be defined over more than two entity-sets.

#### Decomposition of relationship-sets.

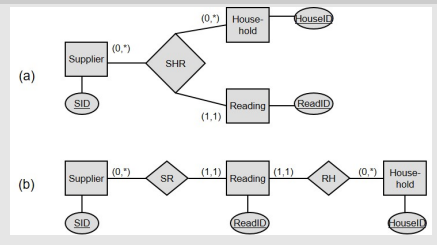

(a) and (b) describe the same world;

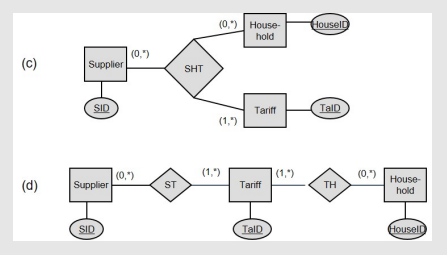

(c) and (d) do not.

#### Energy Informatics, WS 2016/17

#### Example: why decomposition is not (always) allowed!

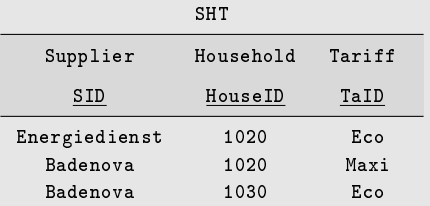

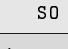

TH

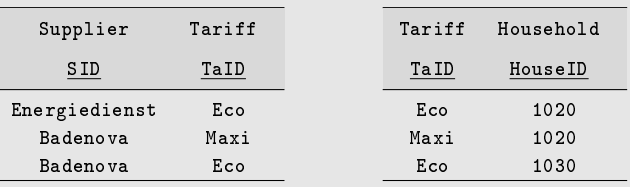

The same entity-sets may be involved in more than one relationship-set.

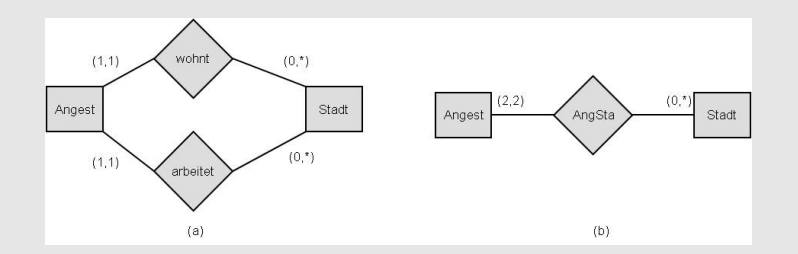

(a) and (b) describe different worlds.

## <span id="page-10-0"></span>3. Data Representation

Example: Mapping ER-Diagrams to Tables (Relations)

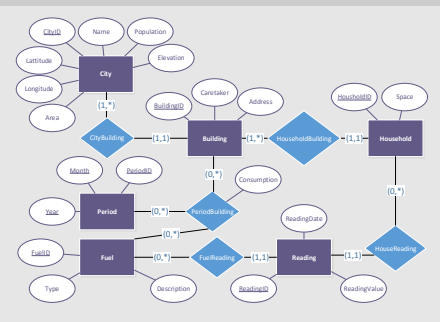

Tables for:

- $\blacktriangleright$  City, with columns for CityID, Name, Population, ...,
- ▶ Building, with columns for BuildingID, CityID, Caretaker, Address,

Note how we treated relationship-set CityBuilding - it became part of table Building.This does not work for PeriodBuilding!However works for HouseholdBuilding, HouseReading, FuelReading analogously.

 $\blacktriangleright$  etc.

Definition of tables representing the information content modelled by the ER-Diagram

City(CityID, Name, Population Elevation, Lat, Long, Area) Building(BuildinID, CityID, Caretaker, Address) Household(HousID, BuildingID, Area) Reading(ReadingID, HouseID, Date, Fuel, ReadinValus) Fuel(FuelID, Type, Description) Period(PeriodID, Year, Month) PeriodBuilding(PeriodID, BuildingID, FuelID, Consumption)

The rows of the tables contain the data - each column for each rows contains one value.

A system, which is able to process a set of tables, each containing a (very) large number of rows, is called Relational Database System (DBS).

- $\triangleright$  To store, access and process the data managed by a DBS we need a language: **SQL**
- $\triangleright$  To make this working for a large number of users, a DBS provides a layered architecture: the user communicates with a Data Base Management Software (DBMS), which organizes the access to the data efficiently.
- $\blacktriangleright$  The data typically is stored on disks.

We concentrate on SQL.

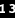

### Basic Architcture of a DBMS

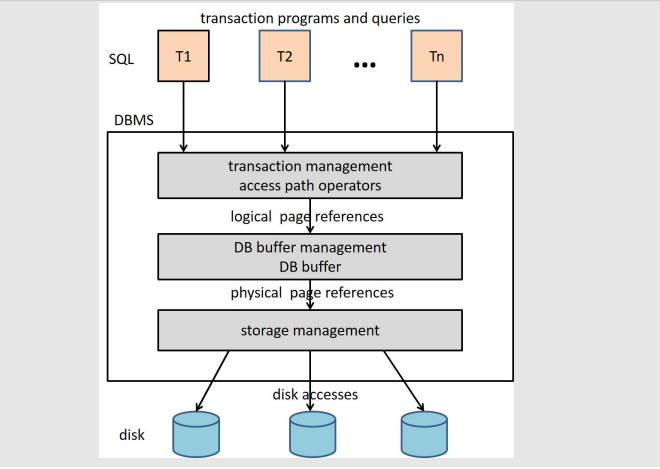

## <span id="page-13-0"></span>4. SQL

## http://dbissql.informatik.uni-freiburg.de/dbis/energy/sql.php

There you can work with a database of size:

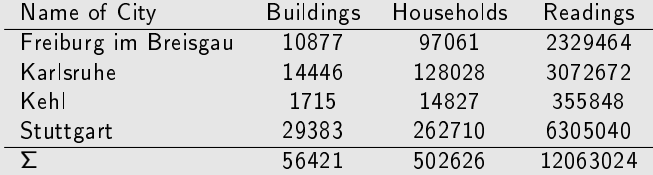

Note: artificial numbers!

How to create a table:

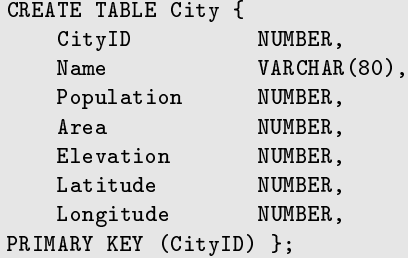

The primary key guarantees unique references to the rows of the table. Alternatively: PRIMARY KEY (Latitude, Longitude).

How to avoid dangling references between tables:

```
CREATE TABLE Building {
   BuildingID NUMBER,
   CityID NUMBER,
   Address VARCHAR(40),
   Caretaker VARCHAR(40),
PRIMARY KEY (BuildingID),
FOREIGN KEY (CityID) REFERENCES City (CityID) };
```
The references clause guarantees that there will be no tuples in relation Building, for which the referenced city does not exist in table City. The referential integrity is guaranteed. Later discussed: referential actions.

How to pose simple queries to a table:

- $\triangleright$  Give me all rows of a table. SELECT \* FROM City;
- ▶ Give me for all rows only the values of certain columns of a table. SELECT CityID, Name, Area FROM City;
- $\triangleright$  Give me all (column values of) rows of a table which fulfill certain conditions. SELECT CityID, Name, Area FROM City WHERE Area > 500;
- $\triangleright$  Give me all cities which are 'near' to Freiburg. SELECT CityID, Name FROM City WHERE ??????????;

#### How to combine (join) tables:

```
\triangleright Give me a listing of building addresses with name of the city.
  SELECT City.Name, Building.Address FROM City, Building
  WHERE City.CityID = Building.CityID;
```
 $\triangleright$  Compute all pairs of cities.

```
SELECT A.Name, B.Name FROM City A, City B
WHERE A.CityID <> B.CityID;
```
 $\triangleright$  Give me all cities which are 'near' to Kehl.

```
SELECT B.Name FROM City A, City B
WHERE A.Name = 'Kehl' AND ABS(A.Latitude - B.Latitude) < 0.5
AND B.Name <> 'Kehl';
```
 $\blacktriangleright$  Give me all the readings of Kehl nicely sorted.

```
SELECT D.HouseholdID, D.FuelID, D.ReadingValue
FROM City A, Building B, Household C, Reading D
WHERE A.Name = 'Kehl' AND A.CityID = B.CityID
AND B.BuildingID = C.BuildingID AND C.HouseholdID = D.HouseholdID
ORDER BY D.HouseholdID ASC, D.FuelID ASC, D.ReadingValue DESC;
```